### Document Object Storage with MongoDB

Lecture BigData Analytics

#### Julian M. Kunkel

<julian.kunkel@googlemail.com>

University of Hamburg / German Climate Computing Center (DKRZ)

2016-12-16

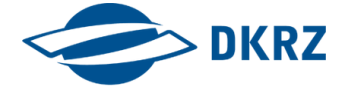

Disclaimer: Big Data software is constantly updated, code samples may be outdated.

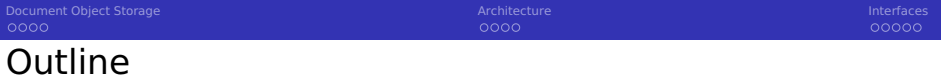

1 [Document Object Storage](#page-2-0)

- 2 [Architecture](#page-6-0)
- 3 [Interfaces](#page-11-0)

### <span id="page-2-0"></span>Data Model

- Documents contain semi-structured data (JSON, XML)
- Each document can contain data with other structures
- Addressing to lookup documents are implementation specific
	- e.g., bucket/document key, (sub) collections, hierarchical namespace
- References between documents are possible
- Example technology: **MongoDB**, Couchbase, DocumentDB

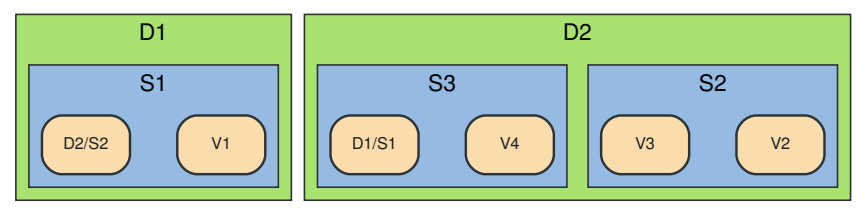

Source: Document Store. The Neo4j Manual v2.2.5 [33]

D=Document, S=Subdocument, V=Value, X/Y=reference to a subdocument in another document

#### **[Document Object Storage](#page-2-0) [Architecture](#page-6-0) [Interfaces](#page-11-0) and Architecture Interfaces are interfaces**  $0000$

# MongoDB [11]

- Open-source document database
- **High-performant and horizontally scalable for clusters**
- Interfaces: interactive shell: mongo, REST, C, Python, ...
	- Connector for Hadoop for reading/writing to MongoDB

### Data model

- Database: as usual, defines permissions
- Document: BSON object (binary JSON) consisting of subdocuments
	- **Primary key:** id field (manually set or automatically filled)

```
"_id" : 0bjectId("43459bc2341bc14b1b41b124"),
2 "students" : [ # subdocument
3 { "name" : "Julian", "id" : 4711, "birth" : ISODate("2000-10-01")},
4 { "name" : "Hans", "id" : 4712, "birth", ... } ]
```
**Collection: like a table of documents** 

- Keys: name,  $id$  field
- Documents can have individual schemas
- Support for indexes on fields (and compound fields)

### Document references via object ids

#### **[Document Object Storage](#page-2-0) [Architecture](#page-6-0) [Interfaces](#page-11-0) and Architecture Interfaces are interfaces**  $0000$

# Operations for the Data

- Documents: insert (create), find (read), update, delete (CRUD)
	- Sort, aggregate: use accumulators to aggregate fields
- Collections: create, drop removing of collections
	- Automatically created when first document is inserted
- Schemas via document validation
	- When creating a collection a validator can be defined
	- $\blacksquare$  It is checked upon insert / update
	- $\blacksquare$  Triggers an action: warning or reject of changes

### Semantics [14]

- The id field is always created, you can also define a (unique) id as string !
- Atomicity on document level: changes only one document at a time
	- **All fields that must be updated together must be part of one doc**
- **Durability: flexibly; users can define a "write concern"**
- Concurrency: read/write/exclusive locks are used internally
- Bulk operations are supported

# Query Documents [13]

**Operations define the document to operate on with a filter document** 

- **Example, lookup of a document using find**  $\langle$  doc $\rangle$ ,  $\langle$  fields $\rangle$ )
- **Properties of a query filter document restrict the query:** 
	- Select all:  $\{ \}$  (empty JSON)
	- Select documents with the key and value: { key : value }
	- Comparators: \$eq, \$lt, \$ne (not equal)
	- Compare with sets:  $sin$  and  $sin$ ; { key : {  $sin$ : [ value1, value2 ] } }
	- Logical:  $\frac{1}{2}$  band,  $\frac{1}{2}$  or,  $\frac{1}{2}$  hor,  $\frac{1}{2}$  exists; { $\frac{1}{2}$  or : [ key : val, alt key, alt val]; }
	- Text search: \$text, \$regex, \$where (JavaScript expression)
	- Geospatial query operators: \$geoWithin, \$near, \$minDistance, ...
- Subdocuments can be addressed using the dot notation
	- Example:  $\{$  "students.age" :  $\frac{15}{7}$

 $000$ 

<span id="page-6-0"></span>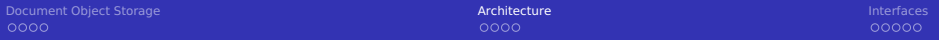

1 [Document Object Storage](#page-2-0)

### 2 [Architecture](#page-6-0)

#### 3 [Interfaces](#page-11-0)

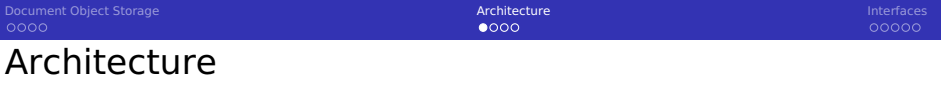

- Shard: mongod server or replica set responsible for a set of data
- Replica set: server cluster impl. master-slave replication / failover

**Components** 

- **Config server: replica set stores metadata and replication information**
- Mongos: query router between client and replica set
- Mongod: MongoDB shard server providing storage space
- Balancer migrates data (chunks) between the servers

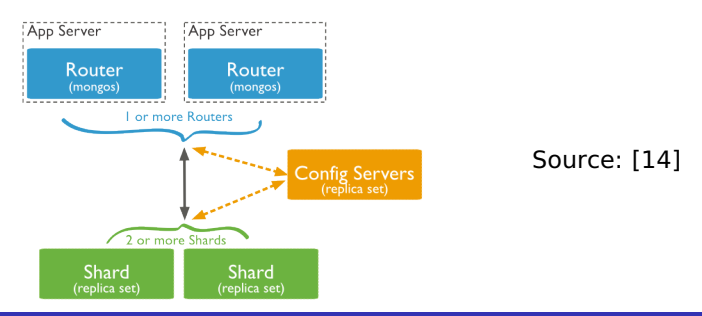

[Document Object Storage](#page-2-0) [Architecture](#page-6-0) [Interfaces](#page-11-0) Archit<mark>ecture Interfaces Architecture</mark> Interfaces

## Accessing Sharded Data [14]

Sharding (and options) are set on the collection level

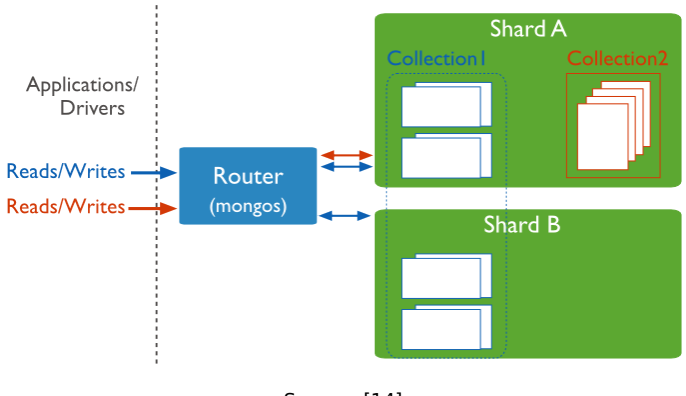

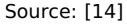

[Document Object Storage](#page-2-0) [Architecture](#page-6-0) [Interfaces](#page-11-0) Archit<mark>ecture Interfaces Architecture</mark> Interfaces nnnnn

# Partitioning of Data (for one Collection) [14]

■ Shard key: immutable field(s) in every collection document

- **Either by hashing of fields or by distributing ranges**
- Performance relevant: select an appropriate shard key
- Chunk: contiguous range of shard key values
	- **n** Chunks are automatically splitted and migrated between shards

 $0000$ 

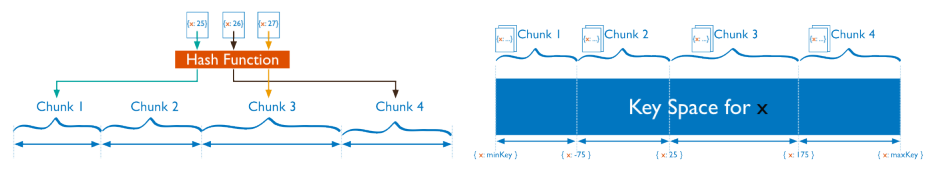

Hash sharding; Source: [14] Ranged sharding; Source: [14]

### Internal processing of queries

- **B** Broadcast necessary if the query filter does not contain the shard key
- If shard key is part of the query, only the subset of servers is contacted

 $0000$ 

#### [Document Object Storage](#page-2-0) [Architecture](#page-6-0) [Interfaces](#page-11-0) Archit<mark>ecture Interfaces Architecture</mark> Interfaces  $000$ Zones [14,18]

- Goals: improve locality of data, distribute data across data centers
- Zone: groups documents based on the value of shard key
- Create a tag for shards matching a key range
- A shard (server/replica set) may be assigned to multiple zones
- Migration of chunks is done only within its origin zone

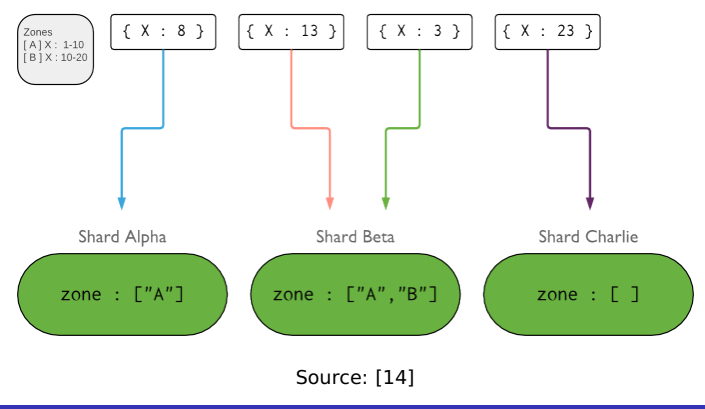

<span id="page-11-0"></span>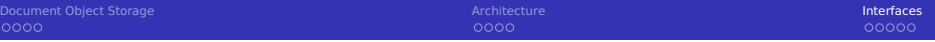

1 [Document Object Storage](#page-2-0)

### 2 [Architecture](#page-6-0)

#### 3 [Interfaces](#page-11-0)

# MongoDB Shell [12]

Start via mongo

#### Commands

- $\blacksquare$  <X>.help: show help for obj X
- $\blacksquare$  show collections: print the existing collections
- db.<COL>: access the collection COL
- Collection operations
	- $\blacksquare$  find(query): search for an document with properties according to doc
	- $\blacksquare$  insert(query): insert
	- update(query, update): update
	- $\blacksquare$  remove(query): delete all matching documents
	- $\blacksquare$  drop(): remove the collection discarding all data
	- $\blacksquare$  createIndex(doc): create an index for all listed fields
	- sort(doc): sort documents based on the keys in the doc
	- aggregate(doc): use accumulators
	- **E** explain(): describe the operations to perform

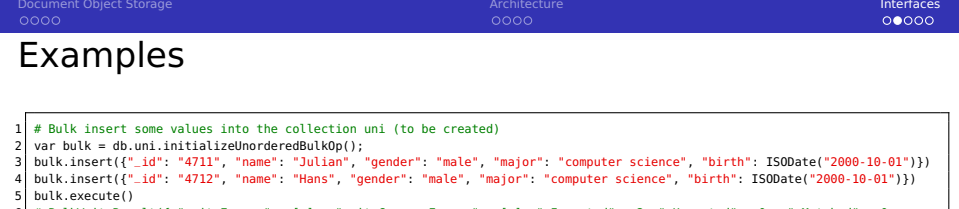

```
6 # BulkWriteResult({ "writeErrors" : [ ], "writeConcernErrors" : [ ], "nInserted" : 2, "nUpserted" : 0, "nMatched" : 0,
             ,→ "nModified" : 0, "nRemoved" : 0,"upserted" : [ ] })
 7
 8 # Create an index on the student's name<br>9 db uni createIndex ( \frac{1}{2} "name": 1 )
    9 db.uni.createIndex( { "name": 1 } )
10
11 # Return the first 10 student names<br>12 db.uni.find({}, {"name" : 1}).lim
12 db.uni.find( {}, {"name" : 1} ).limit(10)<br>13 \#{ "_id" : "4711". "name" : "Julian" }
   13 #{ "_id" : "4711", "name" : "Julian" }
14 #{ "_id" : "4712", "name" : "Hans" }
15
16 # Return the student birth data where the name matches Hans
17 db.uni.find( { "name" : "Hans" }, {"birth" : 1} )
18 # { "_id" : "4712", "birth" : ISODate("2000-10-01T00:00:00Z") }
19
20 # Update the student, adding an address to all students with name Julian
21 db.uni.update ( {"name" : "Julian" }, {$set : { "address" : { "plz" : 4711, "city" : "Hamburg" } } }, {multi: true} )
22 # WriteResult({ "nMatched" : 1, "nUpserted" : 0, "nModified" : 1 })
\frac{23}{24}# Aggregate to count the number of male and female computer science students
25 # The match stage filters the documents first
26 # The id field indicates the field to use for grouping, here gender
27 db.uni.aggregate( [ { $match: { "major": "computer science"} },<br>28 dender": "count": { $s
                           28 { $group: { "_id": "$gender", "count": { $sum: 1 } } } ] )
29 # Returns: { "_id" : "male", "count" : 2 }
30
31 db.uni.drop() # remove collection
```
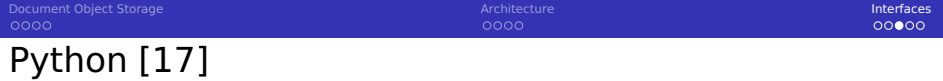

```
import pymongo
 2 from bson.objectid import ObjectId # internal object IDs
 3
 4 # Establish a connection
 5 client = pymongo.MongoClient('localhost', 27017)
  db = client.test # access test database7
 8 # print collections
9 db.collection_names(include_system_collections=False)
10 \# ['uni']
11 \text{ mi} = \text{dh} uni # access uni collection
12
13 print(uni.find_one({"name": "Julian"}))
14 # {'_id': '4711', 'name': 'Julian', 'gender': 'male', 'birth': datetime.datetime(2000,
        \rightarrow 10, 1, 0, 0), 'major': 'computer science'}
15
16 \# Insert a student, we don't care about the id here
17 print(uni.insert_one({"name" : "Fritz"}).inserted_id)
18 # 58495ad0e91ebf67ae7f197d
19
20 \# We can also use strings as the ID...
21 print(uni.insert_one({"_id": "Fritz", "name" : "Fritz"}).inserted_id)
```
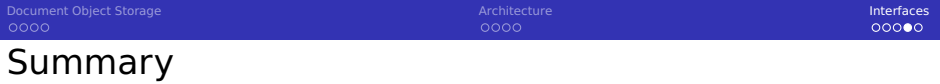

 $\blacksquare$  The document object model stores documents with subdocuments

- Relations by embedding data as subdocument OR object reference
- **MongoDB** is a document object storage for JSON-like data
- Query filtering via JSON documents
- $\blacksquare$  Scalable on a cluster via sharding of documents

# Bibliography

- <https://docs.mongodb.com/getting-started/shell/introduction/>
- <https://docs.mongodb.com/manual/reference/mongo-shell/>
- <https://docs.mongodb.com/manual/tutorial/query-documents/>
- <https://docs.mongodb.com/manual/sharding/>
- <https://docs.mongodb.com/manual/core/data-model-operations/>
- SQL vs. MongoDB:<https://docs.mongodb.com/v3.0/reference/sql-comparison/>
- <http://api.mongodb.com/python/current/tutorial.html>
- <https://docs.mongodb.com/manual/core/zone-sharding>
- The Neo4j Manual v2.2.5.<http://neo4j.com/docs/stable/>